# FILMAK -URRIK **Z ANTZ**  $\overline{\mathbf{z}}$ 三十五

NEGUKO ABONUAK SALGAI / IRAILA-ABENDUA<br>24 EURO= 8 FILM

VENTA LOS ABONOS DE INVIERNO / SEPTIEMBRE-DICIEMBRE<br>24 EUROS= 8 PELÍCULAS  $\Delta$ 

 $\blacktriangleleft$ 

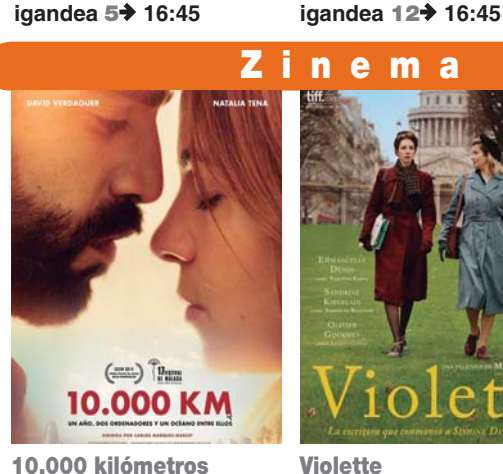

Como entrenar a tu dragón

meen

U.

10.000 kilómetros asteazkena 8→ 20:30

n e m a

 $e<sub>f1</sub>$ 

Aviones. Equipo de rescate

 $0a$ 

s a

ernatiboa **JULIETTE BINOCHI** BUENAS NOCHES

asteazkena 22→ 20:30

Hurrak eta lapurrak

igandea 19→ 16:45

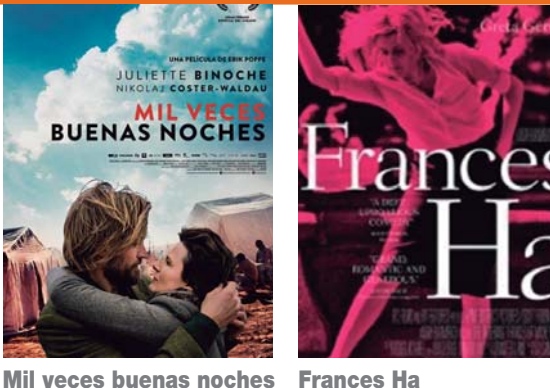

**GUARDIANES FIGALA** 

Guardianes de la galaxia

igandea 26→ 16:45

anti

**Frances Ha** asteazkena 29→ 20:30

#### d el semana

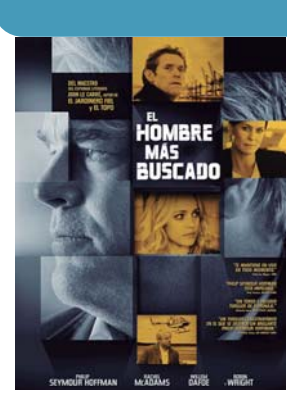

El hombre más buscado ostirala 3→ 22:15 larunbata 4→ 19:30-22:15 igandea 5→ 19:30-22:15 astelehena  $6 + 19:30$ 

Antes del frio invierno ostirala 10→ 22:15 larunbata 11→ 19:30-22:15 igandea 12→ 19:30-22:15 astelehena  $13 + 19:30$ 

**INVIERNO** 

**PHILIPPE CLAUDEL** 

**ANTES del FRÍO** 

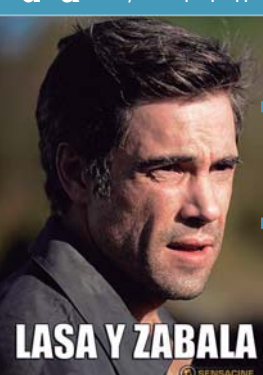

asteazkena 15→ 20:30

Lasa y Zabala **ESTRENALDIA** Estreno

ostirala 17<sup>+</sup> 22:30 larunbata 18→ 19:30-22:15 igandea 19→ 19:30-22:15<br>astelehena 20→ 19:30

ostirala 24 $\rightarrow$  22:15 larunbata 25→ 19:30-22:15 igandea 26→ 19:30-22:15 astelehena  $27 + 19:30$ 

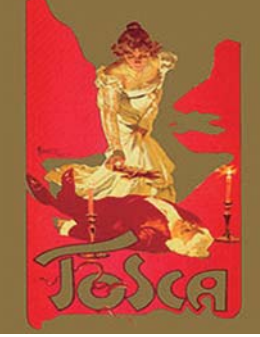

**Tosca OPERA** (Royal Opera House de<br>Londres) ostirala  $31$   $\rightarrow$  22:15

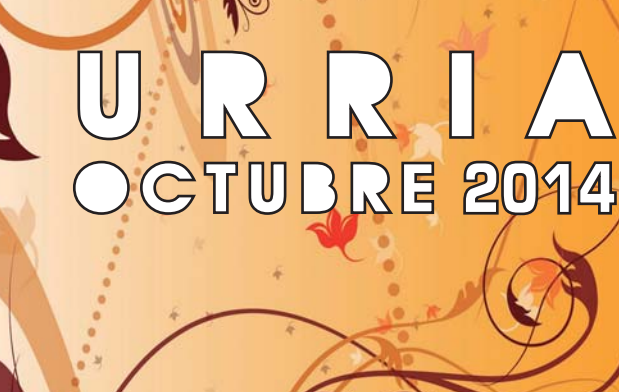

# www.ordizia.org

์ด

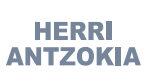

Ordiziako Udala

**Barrena Kultur Etxea** 

#### 14  $22$ 30 8

Ipuin kontaketak: Mertxe Aizpuruarekin Udal liburutegian 17:30ean

## $\blacktriangle$ larunbata / sábado

16:00etan. Zuhaizti Zentro Sozialean. Ordizia Kolore - Kulturen Arteko Topaketa. / A las 16:00h en el Centro Social Zuhaizti. Encuentro Entre Culturas - Ordizia Kolore. 943 88 98 07 / aniztasunoh@gmail.com

 $31$ R urriaren 13tik 31 arte

Barrena Kultur Etxea. **Yvana Duchene** artistaren pintura erakusketa "Camille **Claudel: Per** dementiam veritas". Inaugurazioa: urriak 10.

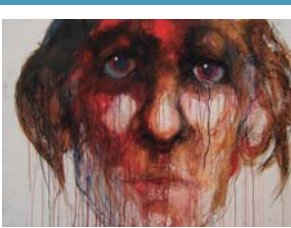

29

# POS larunbata / sábado

## Amets Bideren 50. urteurrena eta Goierriko Hitzaren 10. urteurrena

12:00etan Plazan. Haurren emanaldia (5 urtetik DBH2-3ra). Pintxo salmenta (Helduen taldea)

17:00etan Plazan. Haurrentzat antzerkia Plazan (Hitzaro).

19:00etan Plazan, Helduen emanaldia, Ondoren Trikipoteoa. (Herriko trikitilariak)

21:00 etan Frontoian. Kantu afaria Aitor Furundarenarekin. Gojerriko Hitzako zozketa.

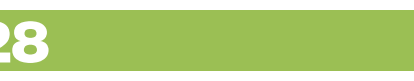

Abesbatzen Jaialdia. Parrokian. (20.00 h)

Urriak 28: PORTLAND STATE UNIVERSITY CHAMBER CHOIR (USA) Urriak 29: GEMMA CHOIR (Hungría)

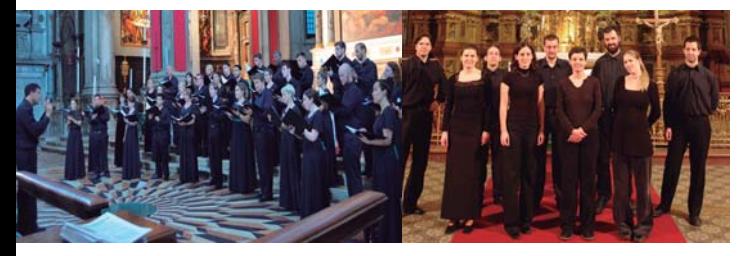

# **ZUHAIZTI ZENTRO SOZIALEAN**

Hitzaldia. Urriaren 6an. 18:00: "Reflexionemos sobre los atropellos" "Harrapatzeei buruzko gogoeta" kanpaina. Sarrera librea

Jarduera fisiko lasaja 80 +. Hasiera: Urriaren 13an. Aldez aurretik izena eman behar da Zuhaizti zentroan.

Kultur bidea. Urriaren 9an. Miranda de Ebroko gazteluan eta parke botanikoan bisita gidatua. (10 €). Izena emateko eguna: irailaren 30ean eta urriaren 2an

Informatikako ikastaroak. Maila desberdinak. Informazio gehiago zentroan bertan. Programa Gente 3.0

Informazio gehiago Zuhaiztiko 2014-2015 ekintza-programan. Zuhaizti zentroan eskuragarri dago.

# **ORDIZIARROCK 2014**

**URRIAK 16 OSTEGUNA·** 19:00 ETAN DELIKATUZ: JAZZ **KONTZERTUA** -THE SOULBROS

**URRIAK 17 OSTIRALA:** 19:00 ETAN HERRI ANTZOKIA: AHOTS PERKUSIO KONTZERTUA - KAI AKAN

21:00 ETAN FRONTOIEN: DENETARIKO KONTZERTUA

- MERY MAY
- CONTINUO RENACER
- BULLET PROFF LOVERS
- DJ BUSBU

#### **URRIAK 18 LARUNBATA:** 12:00 ETAN OTEGIENEAN

-KAMIOI MUSIKATUA: NAZARENOS DEL NORTE 12:45 ETAN ALTAMIRAN -KAMIOI MUSIKATUA: APOSTASIA 13:30 ETAN POLIGONON -KAMIOI MUSIKATUA: STARBLUES 14:15 ETAN PLAZUELAN -KAMIOI MUSIKATUA: BIG BOY

18:30 ETAN PLAZAN: BARKATU AMA/BAIZA/FLOW BALANCEREKIN BATERA BIDERATUTAKO EKINTZA. -PENDULOA -TIROLINA -SKYLINE -PARAPENTE -ZINEA -PAII A70AK

-KONTZERTUA: KOMBO SOYUZ

21:00 ETAN FRONTOIEN: DENETARIKO KONTZERTUA -DISASTERS

- FUMUT
- KASHBAD
- WILLIS DRUMOND

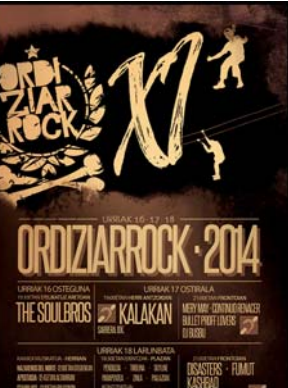

# ZurrumurruEZ! kanpaina

# **URRIAK 16, OSTEGUNA.** 18:30etan, Barrena Kultur

Etxeko Batzar Aretoan

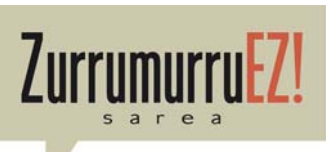

La pastoral de migraciones en el paso del estrecho: intentando construir puentes entre las dos orillas.

Delgado. Pastoral de migraciones de Cádiz y Ceuta.

Las migraciones al otro lado de la frontera: un grito desde África. Esteban Velásquez. Pastoral de migraciones de Tánger v Nador.

# **URRIAK 23. OSTEGUNA. 18:00etan. Barrena Kultur Etxeko** Batzar Aretoan

Estrategias comunicativas y emocionales para la gestión de los rumores. Rafa Crespo Ubero, Xarxa Antirumors. Barcelona

## URRIAK 30. OSTEGUNA, 18:00etan, Barrena Kultur Etxeko Batzar Aretoan

Culturas e identidades. Prejuicios, estereotipos y rumores. Xabier Aierdi. Begirune

## AZAROAK 6, OSTEGUNA, 18:30etan, Barrena Kultur Etxeko Batzar Aretoan.

Crisis e inmigración. Mirada socioeconómica al estado actual.

Miren Etxezarreta. Catedrática emérita en Economía Aplicada de la Universidad Autónoma de Barcelona

## Emakume etorkinen espazio kulturanitza.

Espacio multicultural de muieres inmigrantes.

Ostiralero, 17:00-19:00, kultur etxean, Hasiera: urriaren 3an Izen-ematea: 685759127 (Ana Murcia), 943805610 (Udala -Barretxe) Ordiziako Udaleko Berdintasuna, Gizarte Zerbitzuak eta Aniztasuna sailek bultzatuta, Garaipen elkartearen laguntzarekin

GOIBEn 14-15 ikasturteko matrikulazioa zabalik Izena emateko joan ikastetxera/Udalera, edota deitu 649011262 zenbakira.

# **Kimetz**

Pilateseko tailerrak: asteartea goizez eta arratsaldez eta ostegunetan goizez eta ostiralean arratsaldez. Goizez Barrena kultur Etxean izango dira eta arratsaldez Jakintza ikastolako lokalean (Villa Eugenia). Urrian 2 hasiko dira.

Umorea eta literatur ikastaroa: Urriko astearteak izango dira. arratsaldez:4etatik 7arte, Urriak, 7 hasiko da.

# Ipuinak nola kontatu ikastaroa Pello Añorgarekin.

Azaroaren 3an 5etatik 7etara eta azaroaren 4an eta 5ean 5etatik 8etara. Izen ematea urrian udal liburutegian. Plaza mugatuak

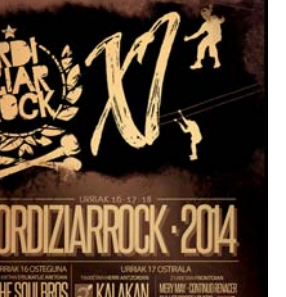

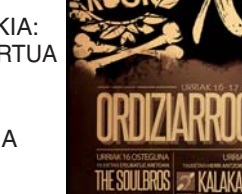

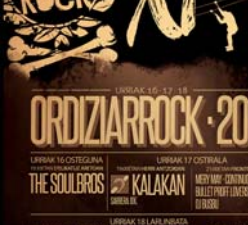